## **ESTRUCTURA DEL FICHERO CSV PARA LA CARGA DATOS DE DISTRIBUCIÓN**

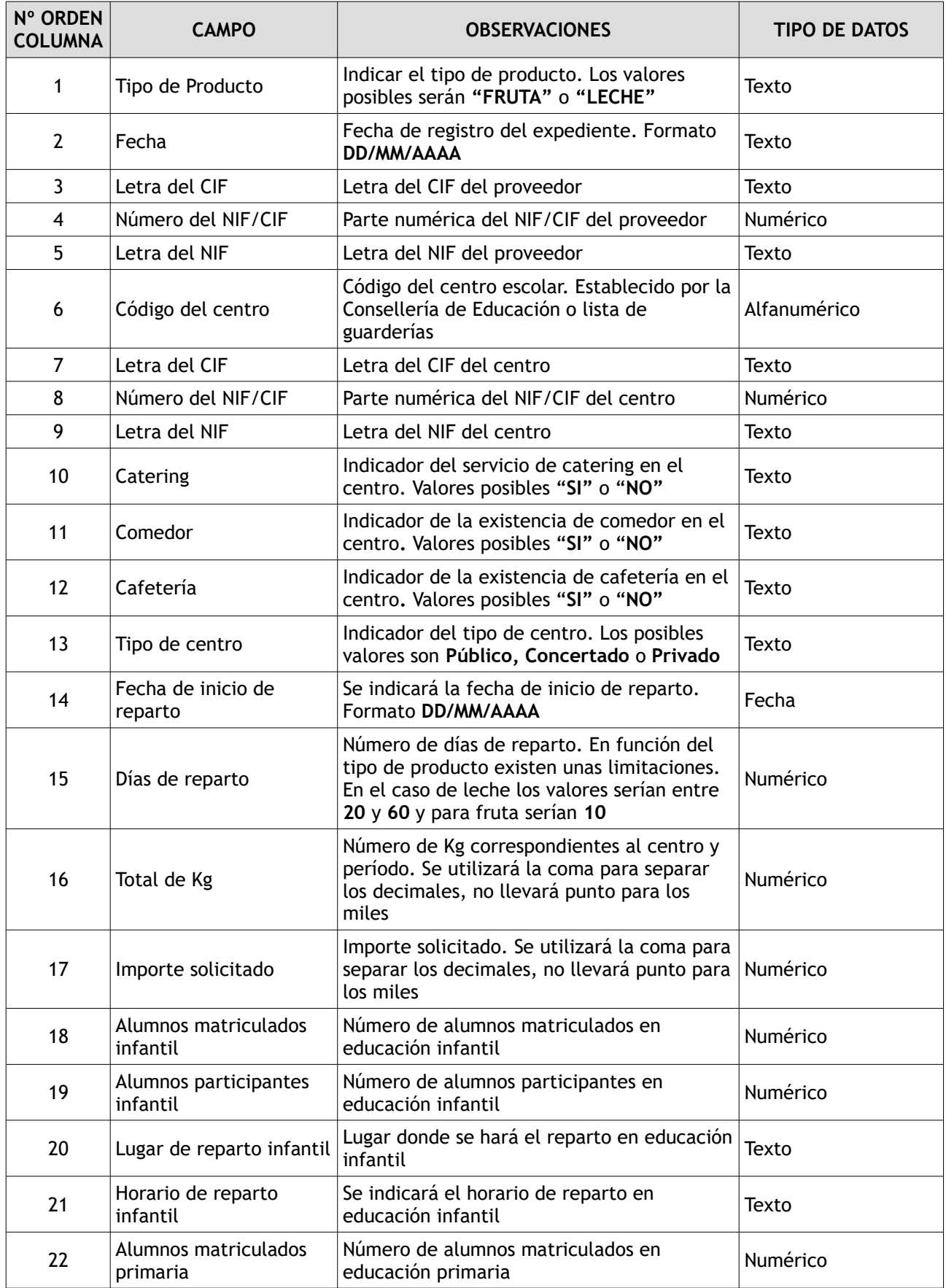

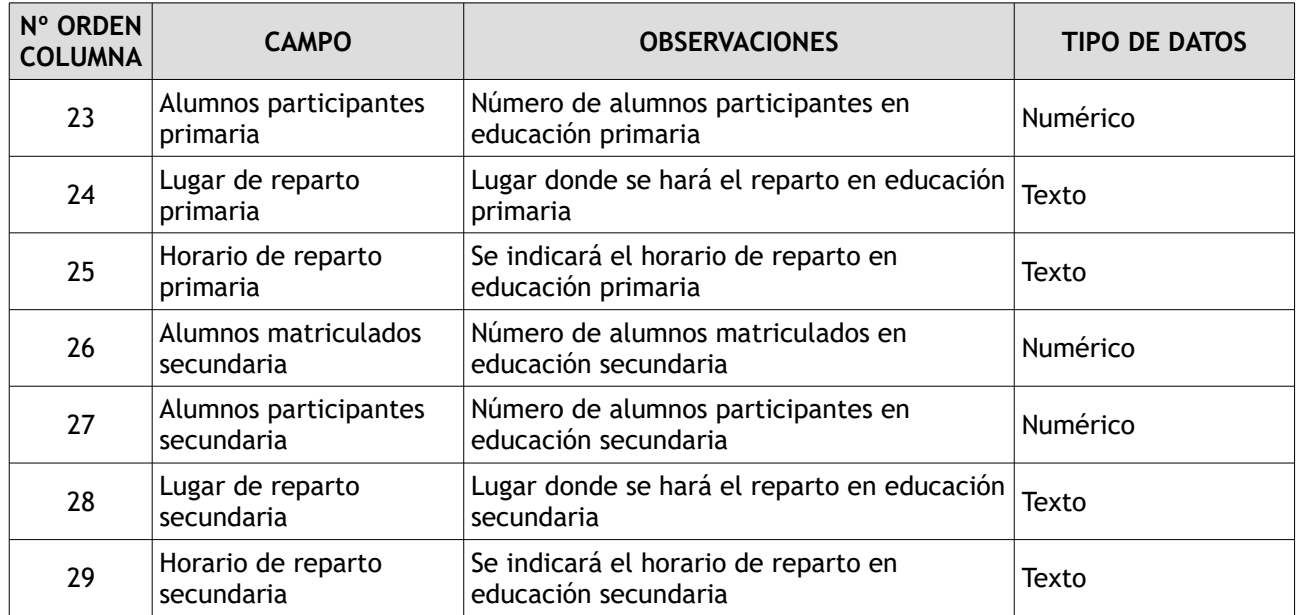

Estos campos se incorporarán en un fichero csv. Para la carga de los datos de distribución se tendrán en cuenta las siguientes observaciones:

1. Datos separados por punto y coma;

2. El fichero **NO** llevará los encabezados

3. Deben estar **TODAS** las columnas